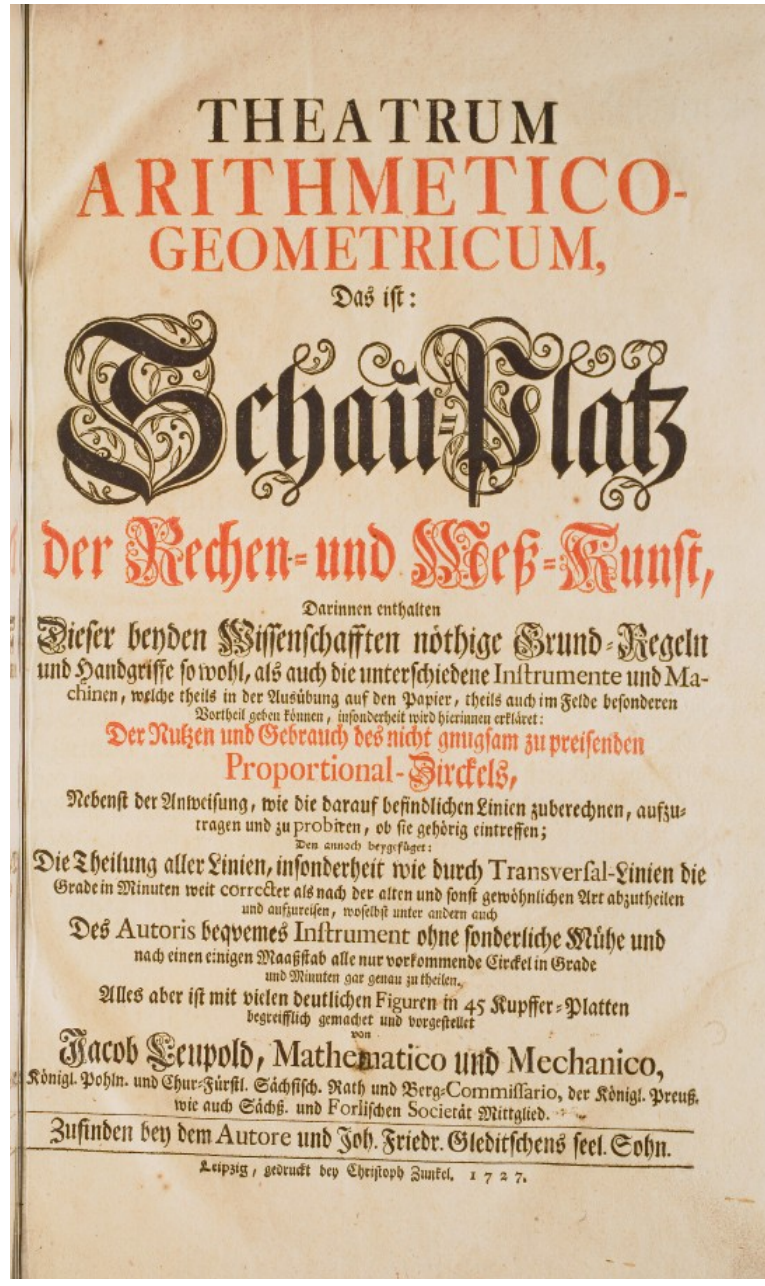

### **Jacob Leupold: Theatrum Arithmetico-Geometricum**

© [Max-Planck-Institut für Wissenschaftsgeschichte](http://echo.mpiwg-berlin.mpg.de/ECHOdocuView/ECHOzogiLib?url=/mpiwg/online/permanent/library/XCXD9TX1/pageimg&pn=5&mode=imagepath)

#### **Titel**

Theatrum Arithmetico-Geometricum, Das ist: Schau-Platz der Rechen- und Meß-Kunst, Darinnen enthalten Dieser beyden Wissenschafften nöthige Grund-Regeln und Handgriffe sowohl, als auch die unterschiedene Instrumente und Machinen, welche theils in der Ausübung auf den Papier, theils auch im Felde besonderen Vortheil geben können, insonderheit wird hierinnen erkläret: Der Nutzen und Gebrauch des nicht gnugsam zu preisenden Proportional-Zirckels, Nebenst der Anweisung, wie die darauf befindlichen Linien zuberechnen, aufzutragen und zu probiren, ob sie gehörig eintreffen; Den annoch beygefüget: Die Theilung aller Linien, insonderheit wie durch Transversal-Linien die Grade in Minuten weit

correcter als nach der alten und sonst gewöhnlichen Art abzutheilen und aufzureisen, woselbst unter andern auch Des Autoris beqvemes Instrument ohne sonderliche Mühe und nach einen einigen Maaßstab alle nur vorkommende Circkel in Grade und Minuten gar genau zu theilen. Alles aber ist mit vielen deutlichen Figuren im 45 Kupffer-Platten begreifflich gemachet und vorgestellet von Jacob Leupold, Mathematico und Mechanico, Königl. Pohln. und Chur-Fürstl. Sächsisch. Rath und Berg-Commissario, der Königl. Preuß. wie auch Sächs. und Forlischen Societät Mittglied. Zufinden bey dem Autore und Joh. Friedr. Gleditschens seel. Sohn. Leipig, gedruckt bey Christoph Zunkel. 1727.

## **Kurztitel**

Theatrum Arithmetico-Geometricum

## **Formale Beschreibung**

Titelblatt (Kupfertafel), 200 pag. S., 45 Ill., 25 graph. Darstellungen, 2°.

## **Standorte des Erstdrucks**

Bayerische Staatsbibliothek München, 2 Math.a. 54 Berlin-Brandenburgische Akademie der Wissenschaften, Akademiebibliothek Berlin, Sign. Le 78500 Bibliothek der Fachhochschule Mainz, Sign. V 1.2/3 Bibliothek der Technischen Universität München, 0530/448.LE.9 Bischöfliche Zentralbibliothek Regensburg, 9995/2°SWS Techn. 20/1 Deutsches Museum München, 3000/1935 C 12 (7 Deutsches Schiffahrtsmuseum, Bibliothek Bremerhaven, Sign. 90-02096 G Fürstlich Schaumburg-Lippische Hofbibliothek Hannover, Sign. FHB Oe 180 F : [7] [Silberkammer] Herzog August Bibliothek Wolfenbüttel, Sign. M: Nb 2° 2 Hessische Landesbibliothek Wiesbaden, Sign. 04 C 484 Hochschul- und Landesbibliothek Fulda, Sign. 2o NW B 11/10. Karlsruher Institut für Technologie, KIT-Bibliothek Süd, Sign. II J 5-7 Landesbibliothek Mecklenburg-Vorpommern Schwerin, Sign. Uf V 15-4° München, Bibliothek der Ludwig-Maximilians-Universität München, Sign. 0001/2 Math. 138 Niedersächsische Staats- und Universitätsbibliothek Göttingen, Sign. 2 BIBL UFF 257 Staatliche Bibliothek Ansbach, Sign. SB 110/XV b 244 Staats- und Stadtbibliothek Augsburg, Sign. 2 H 210, 2 Techn 43 Staats- und Universitätsbibliothek Carl von Ossietzky Hamburg, Sign. Scrin C/300: 8 Staatsbibliothek Bamberg, Sign. 22/Ma.f.3 Staatsbibliothek zu Berlin, Sign. 2"@O 6021 Thüringer Universitäts- und Landesbibliothek Jena, Sign. 2 Math.IV,10; 2 Math.IV,19

Universitäts- und Forschungsbibliothek Erfurt/Gotha, Sign. N 2° 00024 (02) Universitäts- und Landesbibliothek Sachsen-Anhalt Halle, Sign. Tb 1937, 2° (7/8); AB 177815 (5); AB 88190 (2) Universitätsbibliothek Braunschweig, Sign. 3000-5017 Universitätsbibliothek Erlangen-Nürnberg, Sign. H00/2 MTH-I 57[8 Universitätsbibliothek Greifswald, Sign. 521/Ki 180 2° Universitätsbibliothek Kiel, Sign. V 281 Universitätsbibliothek Rostock, Sign. LIIc-2.1 Universitätsbibliothek Tübingen, Sign. El 22.2-8

# **[Verfasser und Verleger](http://diglib.hab.de/edoc/ed000046/start.htm)**

**Erstdruck** Erschienen 1727 im Selbstverlag und bei Johann Gottlieb Gleditsch in Leipzig.

### *Weitere Ausgaben*

Leipzig: Bernhard Christoph Breitkopf 1774.

### *- Neuedition*

Hannover: Edition "Libri Rari" Schäfer 1982.

#### *- Mikroform-Ausgabe*

Göttingen: Niedersächsische Staats- und Universitätsbibliothek 1997. Vorlage: Exemplar der SUB Göttingen, Sign. 2 BIBL UFF 257.

### *- Digitale Ausgaben des Erstdrucks*

Max-Planck-Institut für Wissenschaftsgeschichte (= European Cultural Heritage Online) [<http://echo.mpiwg-berlin.mpg.de/ECHOdocuView/ECHOzogiLib?](http://echo.mpiwg-berlin.mpg.de/ECHOdocuView/ECHOzogiLib?mode=imagepath&url=/mpiwg/online/permanent/library/XCXD9TX1/pageimg) [mode=imagepath&url=/mpiwg/online/permanent/library/XCXD9TX1/pageimg>](http://echo.mpiwg-berlin.mpg.de/ECHOdocuView/ECHOzogiLib?mode=imagepath&url=/mpiwg/online/permanent/library/XCXD9TX1/pageimg).

Göttingen: Niedersächische Staats- und Universitätsbibliothek, DigiWunschbuch 2006. Vorlage: Exemplar der Niedersächsischen Staats- und Universitätsbibliothek Göttingen, Sign. 2 BIBL UFF 257 [noch nicht online verfügbar, Stand 1.3.2010].

Ilmenau: Gesellschaft zur Förderung der Digitalen Mechanismen und Getriebebibliothek [<http://www.db-thueringen.de/servlets/DocumentServlet?](http://www.db-thueringen.de/servlets/DocumentServlet?id=14779) [id=14779>](http://www.db-thueringen.de/servlets/DocumentServlet?id=14779). Vorlage: Exemplar der Universitätsbibliothek Braunschweig.

### *- Digitale Ausgabe der 1774-er-Ausgabe*

American Libraries [<http://www.archive.org/details/theatrumarithmet00leup>](http://www.archive.org/details/theatrumarithmet00leup). Vorlage: Exemplar der University of California Libraries.

#### **Inhalt**

Im *Theatrum Arithmetico-Geometricum*, bibliographisch als Band 7 des *Theatrum Machinarum* gezählt, reicht das Spektrum der Erläuterungen vom Rechnen mit den Fingern über verschiedene Zahlensysteme bis hin zu den fortschrittlichsten Konstruktionen mathematischer Künste. Leupold vermittelt technisches Wissen bezogen auf Rechenhilfen aller Art. Es fasst die damaligen Kenntnisse der theoretischen und praktischen Mathematik zusammen und beschreibt zahlreiche mathematische Instrumente, Rechenmaschinen, Zirkel, Perspektiv-Geräte, Scheibengeräte, Winkelmesser, Mess-Instrumente etc., die auf 43 großen Kupfertafeln abgebildet sind. Unter anderem werden die berühmten Rechenmaschinen von Gottfried Wilhelm Leibniz, Johannes (Giovanni) Poleni und Leupold selbst im Detail dargestellt und beschrieben. Auf der Homepage des Deutschen Museums steht über diesen Band: "Beim Thema der mathematischen Instrumente ist Leupold wieder in seinem Element. Besonders interessant für uns sind die Taf. VII bis IX mit den Rechenmaschinen von Poleni, Leibniz und Leupold selbst." [\(Deutsches Museum:](http://www.deutsches-museum.de/bibliothek/unsere-schaetze/technikgeschichte/leupold) [Theatrum Machinarum\)](http://www.deutsches-museum.de/bibliothek/unsere-schaetze/technikgeschichte/leupold). Das *Theatrum Arithmetico-Geometricum* ist in 26 Kapitel gegliedert, denen eine [Lobrede](http://nausikaa2.mpiwg-berlin.mpg.de/digitallibrary/servlet/Scaler?pt=1&url=/mpiwg/online/permanent/library/XCXD9TX1/pageimg&ws=1.5&mode=imagepath&pn=7&fn=/permanent/library/XCXD9TX1/pageimg&dw=1468&dh=658) an Karl VI [verfasst von den Erben Leupolds], eine Vorrede und ein Verzeichnis vorangestellt sind. Es folgt der Inhaltsteil, der Rechenmaschinen und -hilfsmittel darstellt und deren Gebrauch erläutert. Der Text ist durchsetzt mit grafischen Darstellungen zu mathematischen Zusammenhängen und Rechenmethoden, die durch 43 ganzseitige Kupferstiche ergänzt werden. Am Ende steht ein Begriffsregister.

In der dreiseitigen Vorrede mit dem Titel "Vorrede. Nach Standes-Gebühr geehrtester Leser!" (unpag. [\[S. 1\]](http://nausikaa2.mpiwg-berlin.mpg.de/digitallibrary/servlet/Scaler?pt=1&url=/mpiwg/online/permanent/library/XCXD9TX1/pageimg&start=11&ws=1.5&mode=imagepath&pn=11&fn=/permanent/library/XCXD9TX1/pageimg&dw=1470&dh=658)), die nicht von Leupold verfasst wurde, ehrt der anonyme Autor das Andenken Leupolds und weist darauf hin, dass viele von dessen wissenschaftlichen Texten noch aufgearbeitet und veröffentlicht werden sollten. Er betont die Wichtigkeit von Arithmetik und Geometrie: "Ein jeder Stand muss seines Amtes, seiner Profession und seines Handwerks gründlich gelehrt, und solchen rechtschaffen vorzustehen geschickt seyn, soll anders eine Stadt, Republic und Land zu seiner Glückseligkeit sich erhaben oder darinnen befestigt sehen? Wo ist aber unter so vielen Sorten auch der Allergeringste auszufinden, welcher die Wissenschaft der Zahlen und der Maaße ohne seinen merklichen Schaden füglich entbehren könnte? Die Erkänntnis der Maaße bestehet in den geometrischen Handgriffen des Zirkels und Lineals. O was nützlichere, dauerhaftere, nettere und bequemere zu unserer Nothdurft täglich benötigten Sachen würden wir nicht an statt so vieler verwerflichen und vielmahlen gar nicht tauglichen besitzen, wenn die Handwerker solcher Handgriffe und vornehmlich der Theilung und Proportionirung der Linien besser kundig, oder selbe mit mehrern Fleiße zu gebrauchen bemühet wären." (Vorrede, unpag. [\[S. 9\]](http://nausikaa2.mpiwg-berlin.mpg.de/digitallibrary/servlet/Scaler?pt=1&url=/mpiwg/online/permanent/library/XCXD9TX1/pageimg&start=11&ws=1.5&mode=imagepath&pn=12&fn=/permanent/library/XCXD9TX1/pageimg&dw=1470&dh=658)) Es wird also das Handwerk direkt angesprochen und allgemeine, naturwissenschaftliche Bildung indirekt gefordert, was den aufklärerischen Anspruch des Buches zeigt.

Der Vorrede folgt das ["Kurze Verzeichnis der vornehmsten Sachen, Instrumenten](http://nausikaa2.mpiwg-berlin.mpg.de/digitallibrary/servlet/Scaler?pt=1&url=/mpiwg/online/permanent/library/XCXD9TX1/pageimg&start=11&ws=1.5&mode=imagepath&pn=14&fn=/permanent/library/XCXD9TX1/pageimg&dw=1470&dh=658) [und Machinen des Theatri Arithmetico-Geometrici.](http://nausikaa2.mpiwg-berlin.mpg.de/digitallibrary/servlet/Scaler?pt=1&url=/mpiwg/online/permanent/library/XCXD9TX1/pageimg&start=11&ws=1.5&mode=imagepath&pn=14&fn=/permanent/library/XCXD9TX1/pageimg&dw=1470&dh=658)", worin sämtliche Rechenhilfen des Buches (Stäbchen, Maschinen usw.) aufgelistet und Verweise sowohl auf den Textteil des Buches als auch auf die Bildtafeln geliefert werden.

Das erste Kapitel heißt "Von der Rechen-Kunst insgemein" (S. [1-4\)](http://nausikaa2.mpiwg-berlin.mpg.de/digitallibrary/servlet/Scaler?pt=1&url=/mpiwg/online/permanent/library/XCXD9TX1/pageimg&start=11&ws=1.5&mode=imagepath&pn=17&fn=/permanent/library/XCXD9TX1/pageimg&dw=1470&dh=658) und erklärt die Finger-Rechenkunst, deren hauptsächliche Problematik die Darstellung der verschiedenen Zahlen ist. Direkt daran schließt sich inhaltlich das zweite Kapitel an, das mit "Von dem Manuloquio, oder Sprache mit den Händen" (S. [4-7\)](http://nausikaa2.mpiwg-berlin.mpg.de/digitallibrary/servlet/Scaler?pt=1&url=/mpiwg/online/permanent/library/XCXD9TX1/pageimg&start=11&ws=1.5&mode=imagepath&pn=20&fn=/permanent/library/XCXD9TX1/pageimg&dw=1470&dh=658) betitelt ist und fast nur aus Verweisen auf die Bildtafeln und dementsprechenden Erläuterungen besteht. Mit diesem einleitenden Teil des Buches liefert Leupold mathematischpraktische Grundlagen, die allerdings mit der darauf folgenden Behandlung von Rechen- und Messwerkzeugen in keinem direkten Zusammenhang stehen.

Danach folgen die Kapitel "Das Chinesische Rechen-Instrument" [\(S. 7\)](http://nausikaa2.mpiwg-berlin.mpg.de/digitallibrary/servlet/Scaler?pt=1&url=/mpiwg/online/permanent/library/XCXD9TX1/pageimg&start=21&ws=1.5&mode=imagepath&pn=23&fn=/permanent/library/XCXD9TX1/pageimg&dw=1472&dh=658), "Eine Römische Rechen-Tafel" [\(S. 8f.\)](http://nausikaa2.mpiwg-berlin.mpg.de/digitallibrary/servlet/Scaler?pt=1&url=/mpiwg/online/permanent/library/XCXD9TX1/pageimg&start=21&ws=1.5&mode=imagepath&pn=24&fn=/permanent/library/XCXD9TX1/pageimg&dw=1472&dh=658) und "Von dem Rechen- oder Zehl-Tisch mit den Zehl-Pfennigen, oder die Rechnung auf Linien" (S. [9-16\)](http://nausikaa2.mpiwg-berlin.mpg.de/digitallibrary/servlet/Scaler?pt=1&url=/mpiwg/online/permanent/library/XCXD9TX1/pageimg&start=21&ws=1.5&mode=imagepath&pn=25&fn=/permanent/library/XCXD9TX1/pageimg&dw=1472&dh=658)*.* In letzterem wird eine mathematische Methode der Zeit – das Rechnen auf der Linie, eine im Mittelalter weit verbreitete Methode, in den Grundrechenarten zu rechnen – vorgeführt: Leupold liefert Beispiele für Addition, Subtraktion und Multiplikation, auf Division wird aus Platzgründen [\(S. 16\)](http://nausikaa2.mpiwg-berlin.mpg.de/digitallibrary/servlet/Scaler?pt=1&url=/mpiwg/online/permanent/library/XCXD9TX1/pageimg&start=31&ws=1.5&mode=imagepath&pn=32&fn=/permanent/library/XCXD9TX1/pageimg&dw=1473&dh=658) verzichtet. Entgegen dem heutigen wissenschaftlichen Usus werden alle Rechenbeispiele – nicht nur in diesem Kapitel, sondern im gesamten Werk – mit konkreten Zahlen dargestellt. Leupold bietet seinen Lesern die Möglichkeit, den Rechenweg konkret nachzuvollziehen und dabei die angewandte Methode zu verstehen.

Im weiteren Verlauf des Werkes finden sich die Kapitel "Rechen-Scheibe eines gewissen Franzosen [offenbar eines von Harsdörffer erwähnten unbekannten Rechenmeisters aus Paris], womit einem, der nur zählen und summiren kann, die Rechen-Kunst in gar kurzer Zeit zu lehren" (S. [17-18\)](http://nausikaa2.mpiwg-berlin.mpg.de/digitallibrary/servlet/Scaler?pt=1&url=/mpiwg/online/permanent/library/XCXD9TX1/pageimg&start=31&ws=1.5&mode=imagepath&pn=33&fn=/permanent/library/XCXD9TX1/pageimg&dw=1473&dh=658), "Das VII. Kapitel" [\(S. 19-20,](http://nausikaa2.mpiwg-berlin.mpg.de/digitallibrary/servlet/Scaler?pt=1&url=/mpiwg/online/permanent/library/XCXD9TX1/pageimg&start=31&ws=1.5&mode=imagepath&pn=35&fn=/permanent/library/XCXD9TX1/pageimg&dw=1473&dh=658) das einzige Kapitel ohne Namen) und "Rechnung mit dem Stäbgen" (S. [20-26\)](http://nausikaa2.mpiwg-berlin.mpg.de/digitallibrary/servlet/Scaler?pt=1&url=/mpiwg/online/permanent/library/XCXD9TX1/pageimg&start=31&ws=1.5&mode=imagepath&pn=36&fn=/permanent/library/XCXD9TX1/pageimg&dw=1473&dh=658): Hier handelt es sich um einen etwas längeren Text als in den vorherigen Kapiteln (ein durchschnittliches Kapitel hat 7,7 Seiten, spätere Kapitel sind im Schnitt länger), der durch verschiedene Paragraphen und Unterüberschriften gegliedert wird: Sie lauten ["Von des Neperi \[gemeint ist Johannes Neperus\] Rechen-Stäblein"](http://nausikaa2.mpiwg-berlin.mpg.de/digitallibrary/servlet/Scaler?pt=1&url=/mpiwg/online/permanent/library/XCXD9TX1/pageimg&start=31&ws=1.5&mode=imagepath&pn=36&fn=/permanent/library/XCXD9TX1/pageimg&dw=1473&dh=658), ["Beschreibung](http://nausikaa2.mpiwg-berlin.mpg.de/digitallibrary/servlet/Scaler?pt=1&url=/mpiwg/online/permanent/library/XCXD9TX1/pageimg&start=31&ws=1.5&mode=imagepath&pn=39&fn=/permanent/library/XCXD9TX1/pageimg&dw=1473&dh=658) [des Rechen-Kästgens Caspar Schotti, nebst seinem Gebrauche"](http://nausikaa2.mpiwg-berlin.mpg.de/digitallibrary/servlet/Scaler?pt=1&url=/mpiwg/online/permanent/library/XCXD9TX1/pageimg&start=31&ws=1.5&mode=imagepath&pn=39&fn=/permanent/library/XCXD9TX1/pageimg&dw=1473&dh=658), ["Von denen](http://nausikaa2.mpiwg-berlin.mpg.de/digitallibrary/servlet/Scaler?pt=1&url=/mpiwg/online/permanent/library/XCXD9TX1/pageimg&start=31&ws=1.5&mode=imagepath&pn=40&fn=/permanent/library/XCXD9TX1/pageimg&dw=1473&dh=658) [Sexagenal-Stäbgen"](http://nausikaa2.mpiwg-berlin.mpg.de/digitallibrary/servlet/Scaler?pt=1&url=/mpiwg/online/permanent/library/XCXD9TX1/pageimg&start=31&ws=1.5&mode=imagepath&pn=40&fn=/permanent/library/XCXD9TX1/pageimg&dw=1473&dh=658), ["Die Leupoldische Rechen-Machine mit Abtheilung der](http://nausikaa2.mpiwg-berlin.mpg.de/digitallibrary/servlet/Scaler?pt=1&url=/mpiwg/online/permanent/library/XCXD9TX1/pageimg&start=31&ws=1.5&mode=imagepath&pn=41&fn=/permanent/library/XCXD9TX1/pageimg&dw=1473&dh=658) [Reperianischen Stäbgen"](http://nausikaa2.mpiwg-berlin.mpg.de/digitallibrary/servlet/Scaler?pt=1&url=/mpiwg/online/permanent/library/XCXD9TX1/pageimg&start=31&ws=1.5&mode=imagepath&pn=41&fn=/permanent/library/XCXD9TX1/pageimg&dw=1473&dh=658), ["Noch eine andere der vorigen fast gleiche Machine"](http://nausikaa2.mpiwg-berlin.mpg.de/digitallibrary/servlet/Scaler?pt=1&url=/mpiwg/online/permanent/library/XCXD9TX1/pageimg&start=31&ws=1.5&mode=imagepath&pn=42&fn=/permanent/library/XCXD9TX1/pageimg&dw=1473&dh=658) und ["Mr. Grillet Rechen-Kästgen oder Machine"](http://nausikaa2.mpiwg-berlin.mpg.de/digitallibrary/servlet/Scaler?pt=1&url=/mpiwg/online/permanent/library/XCXD9TX1/pageimg&start=31&ws=1.5&mode=imagepath&pn=42&fn=/permanent/library/XCXD9TX1/pageimg&dw=1473&dh=658). Hier zeigt sich, dass Leupold in der Tradition der barocken *Theatrum*-Literatur viele Maschinen und Methoden anderer Wissenschaftler zusammengetragen hat. Das *Theatrum Arithmetico Geometricum* ist allerdings keine reine Kompilation, sondern enthält auch eigene Entwürfe Leupolds, wie beispielsweise seine [Rechenmaschine.](http://nausikaa2.mpiwg-berlin.mpg.de/digitallibrary/servlet/Scaler?pt=1&url=/mpiwg/online/permanent/library/XCXD9TX1/pageimg&start=51&ws=1.5&mode=imagepath&pn=54&fn=/permanent/library/XCXD9TX1/pageimg&dw=1473&dh=658)

Die drei Rechenmaschinen von Poleni, Leibniz und Leupold selbst werden in den

nächsten Kapiteln beschrieben: "Rechen-Machine Johannis Poleni" (S. [27-35\)](http://nausikaa2.mpiwg-berlin.mpg.de/digitallibrary/servlet/Scaler?pt=1&url=/mpiwg/online/permanent/library/XCXD9TX1/pageimg&start=41&ws=1.5&mode=imagepath&pn=43&fn=/permanent/library/XCXD9TX1/pageimg&dw=1472&dh=658), "Figur und kurze Beschreibung der curieusen Rechen-Machine des Herrn von Leibnitz" (S. [35-38\)](http://nausikaa2.mpiwg-berlin.mpg.de/digitallibrary/servlet/Scaler?pt=1&url=/mpiwg/online/permanent/library/XCXD9TX1/pageimg&start=41&ws=1.5&mode=imagepath&pn=51&fn=/permanent/library/XCXD9TX1/pageimg&dw=1472&dh=658) und "Die Leupoldische oder des Autoris curieuse und ganz neue Rechen-Machine" (S. [38-41\)](http://nausikaa2.mpiwg-berlin.mpg.de/digitallibrary/servlet/Scaler?pt=1&url=/mpiwg/online/permanent/library/XCXD9TX1/pageimg&start=51&ws=1.5&mode=imagepath&pn=54&fn=/permanent/library/XCXD9TX1/pageimg&dw=1473&dh=658). In dem sehr langen und theoretischen Abschnitt "Von der Rechnung auf der Linie vermittelst des Hand-Zirkels" (S. [41-70\)](http://nausikaa2.mpiwg-berlin.mpg.de/digitallibrary/servlet/Scaler?pt=1&url=/mpiwg/online/permanent/library/XCXD9TX1/pageimg&start=51&ws=1.5&mode=imagepath&pn=57&fn=/permanent/library/XCXD9TX1/pageimg&dw=1473&dh=658) finden sich acht Tabellen mit vorberechneten bzw. gemessenen Werten. Unter anderem ist eine "Tabula Sinuum Logarithmorum" [Tabelle vorberechneter Sinuswerte] [\(S. 65\)](http://nausikaa2.mpiwg-berlin.mpg.de/digitallibrary/servlet/Scaler?pt=1&url=/mpiwg/online/permanent/library/XCXD9TX1/pageimg&start=81&ws=1.5&mode=imagepath&pn=81&fn=/permanent/library/XCXD9TX1/pageimg&dw=1473&dh=658) abgebildet. Auch die nächsten Kapitel verzichten auf einen direkten Anwendungsbezug, sie nennen sich "Rechnung auf Linien ohne Zirkel" (S. [71-76\)](http://nausikaa2.mpiwg-berlin.mpg.de/digitallibrary/servlet/Scaler?pt=1&url=/mpiwg/online/permanent/library/XCXD9TX1/pageimg&start=81&ws=1.5&mode=imagepath&pn=87&fn=/permanent/library/XCXD9TX1/pageimg&dw=1473&dh=658), "Die Beschreibung des Instrumenti Mathematici Universalis Herrn D. Joh. Matthæi Bilers" (S. [77-79\)](http://nausikaa2.mpiwg-berlin.mpg.de/digitallibrary/servlet/Scaler?pt=1&url=/mpiwg/online/permanent/library/XCXD9TX1/pageimg&start=91&ws=1.5&mode=imagepath&pn=93&fn=/permanent/library/XCXD9TX1/pageimg&dw=1474&dh=658) und "Ein Lineal auf welches die Tabulæ Sinuum ganz compendieus gebracht, darauf ohne Rechnung die Sohle und Geiger-Teuffe bey dem Markscheiden so accurat als aus den Tabellen zu finden" (S. [80-85\)](http://nausikaa2.mpiwg-berlin.mpg.de/digitallibrary/servlet/Scaler?pt=1&url=/mpiwg/online/permanent/library/XCXD9TX1/pageimg&start=91&ws=1.5&mode=imagepath&pn=96&fn=/permanent/library/XCXD9TX1/pageimg&dw=1474&dh=658).

Darauf folgt ein elementarer technischer Abschnitt zum "Proportional-Zirkel" (S. [86-](http://nausikaa2.mpiwg-berlin.mpg.de/digitallibrary/servlet/Scaler?pt=1&url=/mpiwg/online/permanent/library/XCXD9TX1/pageimg&start=101&ws=1.5&mode=imagepath&pn=102&fn=/permanent/library/XCXD9TX1/pageimg&dw=1474&dh=658) [112\)](http://nausikaa2.mpiwg-berlin.mpg.de/digitallibrary/servlet/Scaler?pt=1&url=/mpiwg/online/permanent/library/XCXD9TX1/pageimg&start=101&ws=1.5&mode=imagepath&pn=102&fn=/permanent/library/XCXD9TX1/pageimg&dw=1474&dh=658), wie Leupold selbst schreibt: "Der Proportional-Zirkel ist ein Instrument, dadurch man behende und meist mit großem Vortheil, fast alle Aufgaben in allen Mathematischen und Mechanischen Wissenschaften bloß mit Beyhülfe eines ordinairen Hand-Zirkels finden und auflösen kann, ein Instrument, das seines vortrefflichen Nutzens wegen billig unter allen geometrischen mit obenanstehen soll, dahero es auch von einigen Pantometron gennennet wird; weil sie solches also ausstaffiret, dass man es zum Feldmessen brauchen können, und dahero mit Dioptern, oder statt selbiger mit unterschiedlichen Spitzen versehen." ([S. 86\)](http://nausikaa2.mpiwg-berlin.mpg.de/digitallibrary/servlet/Scaler?pt=1&url=/mpiwg/online/permanent/library/XCXD9TX1/pageimg&start=101&ws=1.5&mode=imagepath&pn=102&fn=/permanent/library/XCXD9TX1/pageimg&dw=1474&dh=658).

Das über 25 Seiten lange Kapitel beinhaltet neun grafische Darstellungen und gliedert sich grob in einen ersten Teil, in dem Anleitungen zur Herstellung eines solchen Zirkels gegeben werden ("Wie der Proportional-Zirkel zu verfertigen, und zwar nach des Galilæi Art mit den zwei Linealen", ["Einen Proportional-Zirkel von](http://nausikaa2.mpiwg-berlin.mpg.de/digitallibrary/servlet/Scaler?pt=1&url=/mpiwg/online/permanent/library/XCXD9TX1/pageimg&start=101&ws=1.5&mode=imagepath&pn=104&fn=/permanent/library/XCXD9TX1/pageimg&dw=1474&dh=658) [Meßing zu machen"](http://nausikaa2.mpiwg-berlin.mpg.de/digitallibrary/servlet/Scaler?pt=1&url=/mpiwg/online/permanent/library/XCXD9TX1/pageimg&start=101&ws=1.5&mode=imagepath&pn=104&fn=/permanent/library/XCXD9TX1/pageimg&dw=1474&dh=658), ["Wie die Linie auf das Instrument zu tragen"](http://nausikaa2.mpiwg-berlin.mpg.de/digitallibrary/servlet/Scaler?pt=1&url=/mpiwg/online/permanent/library/XCXD9TX1/pageimg&start=101&ws=1.5&mode=imagepath&pn=106&fn=/permanent/library/XCXD9TX1/pageimg&dw=1474&dh=658) usw.), und einen zweiten Teil, der aus Beispielen besteht, wie man mit dem Proportionalzirkel rechnet und konstruiert.

Unter dem Titel "Vom Proportional-Zirkel mit vier Spitzen des Justi Byrgii" (S. [112-](http://nausikaa2.mpiwg-berlin.mpg.de/digitallibrary/servlet/Scaler?pt=1&url=/mpiwg/online/permanent/library/XCXD9TX1/pageimg&start=121&ws=1.5&mode=imagepath&pn=128&fn=/permanent/library/XCXD9TX1/pageimg&dw=1475&dh=658) [119\)](http://nausikaa2.mpiwg-berlin.mpg.de/digitallibrary/servlet/Scaler?pt=1&url=/mpiwg/online/permanent/library/XCXD9TX1/pageimg&start=121&ws=1.5&mode=imagepath&pn=128&fn=/permanent/library/XCXD9TX1/pageimg&dw=1475&dh=658) beschreibt Leupold eine weitere fremde Erfindung. Danach steht das kurze Kapitel "Vom Proportional Lineal" (S. [120-122\)](http://nausikaa2.mpiwg-berlin.mpg.de/digitallibrary/servlet/Scaler?pt=1&url=/mpiwg/online/permanent/library/XCXD9TX1/pageimg&start=131&ws=1.5&mode=imagepath&pn=136&fn=/permanent/library/XCXD9TX1/pageimg&dw=1475&dh=658), in dem sich eine Liste von ["Autores,](http://nausikaa2.mpiwg-berlin.mpg.de/digitallibrary/servlet/Scaler?pt=1&url=/mpiwg/online/permanent/library/XCXD9TX1/pageimg&start=131&ws=1.5&mode=imagepath&pn=137&fn=/permanent/library/XCXD9TX1/pageimg&dw=1475&dh=658) [welche von Proportional-Instrumenten geschrieben"](http://nausikaa2.mpiwg-berlin.mpg.de/digitallibrary/servlet/Scaler?pt=1&url=/mpiwg/online/permanent/library/XCXD9TX1/pageimg&start=131&ws=1.5&mode=imagepath&pn=137&fn=/permanent/library/XCXD9TX1/pageimg&dw=1475&dh=658) haben, mit 25 Werken findet. Formal ist die Darstellung Leupolds durchaus schon mit einem heutigen wissenschaftlichen Literaturverzeichnis zu vergleichen, es ist eine nach Autorennachnamen alphabetisch geordnete Liste inklusive Erscheinungsort und Jahr.

Die übrigen Kapitel bieten allgemeinere Beschreibungen von Instrumenten: "Von den Zirkeln" (S. [122-134\)](http://nausikaa2.mpiwg-berlin.mpg.de/digitallibrary/servlet/Scaler?pt=1&url=/mpiwg/online/permanent/library/XCXD9TX1/pageimg&start=131&ws=1.5&mode=imagepath&pn=138&fn=/permanent/library/XCXD9TX1/pageimg&dw=1475&dh=658), "Von dem Lineale" [\(S. 135-145\)](http://nausikaa2.mpiwg-berlin.mpg.de/digitallibrary/servlet/Scaler?pt=1&url=/mpiwg/online/permanent/library/XCXD9TX1/pageimg&start=151&ws=1.5&mode=imagepath&pn=151&fn=/permanent/library/XCXD9TX1/pageimg&dw=1475&dh=658), "Von den Maaßstäben, und Theilung der Linien" (S. [145-153\)](http://nausikaa2.mpiwg-berlin.mpg.de/digitallibrary/servlet/Scaler?pt=1&url=/mpiwg/online/permanent/library/XCXD9TX1/pageimg&start=161&ws=1.5&mode=imagepath&pn=161&fn=/permanent/library/XCXD9TX1/pageimg&dw=1473&dh=658), "Von den Reiß-Federn, Winkel-Maaß und Transporteur" (S. [154-159\)](http://nausikaa2.mpiwg-berlin.mpg.de/digitallibrary/servlet/Scaler?pt=1&url=/mpiwg/online/permanent/library/XCXD9TX1/pageimg&start=161&ws=1.5&mode=imagepath&pn=170&fn=/permanent/library/XCXD9TX1/pageimg&dw=1473&dh=658), "Von denen Winkel-Messern" (S. [160-167\)](http://nausikaa2.mpiwg-berlin.mpg.de/digitallibrary/servlet/Scaler?pt=1&url=/mpiwg/online/permanent/library/XCXD9TX1/pageimg&start=171&ws=1.5&mode=imagepath&pn=176&fn=/permanent/library/XCXD9TX1/pageimg&dw=1474&dh=658), "Von Stativen und Dioptern" (S. [168-174\)](http://nausikaa2.mpiwg-berlin.mpg.de/digitallibrary/servlet/Scaler?pt=1&url=/mpiwg/online/permanent/library/XCXD9TX1/pageimg&start=181&ws=1.5&mode=imagepath&pn=184&fn=/permanent/library/XCXD9TX1/pageimg&dw=1474&dh=658), "Von den Mensulis oder geometrischen Meß-Tischgen" (S. [174-183\)](http://nausikaa2.mpiwg-berlin.mpg.de/digitallibrary/servlet/Scaler?pt=1&url=/mpiwg/online/permanent/library/XCXD9TX1/pageimg&start=181&ws=1.5&mode=imagepath&pn=190&fn=/permanent/library/XCXD9TX1/pageimg&dw=1474&dh=658) und schließlich "Von den Scheiben-Instrumenten" (S. [184-200\)](http://nausikaa2.mpiwg-berlin.mpg.de/digitallibrary/servlet/Scaler?pt=1&url=/mpiwg/online/permanent/library/XCXD9TX1/pageimg&start=191&ws=1.5&mode=imagepath&pn=200&fn=/permanent/library/XCXD9TX1/pageimg&dw=1474&dh=658). In diesen Kapiteln wird das jeweilige Instrument allgemein beschrieben, dann folgt teilweise eine Anleitung, wie es herzustellen sei. Weiterhin werden verschiedene Variationen des Instruments erwähnt (z.B. ["Haar-Zirkel"](http://nausikaa2.mpiwg-berlin.mpg.de/digitallibrary/servlet/Scaler?pt=1&url=/mpiwg/online/permanent/library/XCXD9TX1/pageimg&start=141&ws=1.5&mode=imagepath&pn=141&fn=/permanent/library/XCXD9TX1/pageimg&dw=1474&dh=658), ["Reiß-Zirkel"](http://nausikaa2.mpiwg-berlin.mpg.de/digitallibrary/servlet/Scaler?pt=1&url=/mpiwg/online/permanent/library/XCXD9TX1/pageimg&start=141&ws=1.5&mode=imagepath&pn=141&fn=/permanent/library/XCXD9TX1/pageimg&dw=1474&dh=658), ["Dreyschenklichter](http://nausikaa2.mpiwg-berlin.mpg.de/digitallibrary/servlet/Scaler?pt=1&url=/mpiwg/online/permanent/library/XCXD9TX1/pageimg&start=141&ws=1.5&mode=imagepath&pn=144&fn=/permanent/library/XCXD9TX1/pageimg&dw=1474&dh=658) [Zirkel"](http://nausikaa2.mpiwg-berlin.mpg.de/digitallibrary/servlet/Scaler?pt=1&url=/mpiwg/online/permanent/library/XCXD9TX1/pageimg&start=141&ws=1.5&mode=imagepath&pn=144&fn=/permanent/library/XCXD9TX1/pageimg&dw=1474&dh=658)) und verschiedene Methoden des Gebrauchs aufgeführt. Der Band wird durch ein Register abgeschlossen (S. [200\)](http://nausikaa2.mpiwg-berlin.mpg.de/digitallibrary/servlet/Scaler?pt=1&url=/mpiwg/online/permanent/library/XCXD9TX1/pageimg&start=211&ws=1.5&mode=imagepath&pn=217&fn=/permanent/library/XCXD9TX1/pageimg&dw=1473&dh=658), was darauf hinweist, dass der Band eher wie ein Lexikon konsultatorisch gelesen werden sollte als wie ein Lehrbuch als Ganztext.

#### **[Kontext und Klassifizierung](http://diglib.hab.de/edoc/ed000027/start.htm)**

"Bekannt wurde Leupold vor allem durch seine Luftpumpen, Feuerspritzen und seine Fuhrwerkswaage" (Vierhaus, S. 354). Mit seinem *Theatrum Machinarum* bietet er einen umfangreichen Einblick in die Technik des 18. Jahrhunderts. Die gesamte *Theatrum Machinarum-*Enzyklopädie umfasst nach bibliographischer Zählung neun Bände, die alle mit detaillierten Abbildungen versehen sind und verschiedene Gebiete der Technik erklären: "Es erschien in den Jahren 1724 bis 1726 und umfaßt mit lateinischen Obertiteln, aber mit deutschem Text eine Reihe einzelner Bände über Maschinenbau, Wasserbau, Wasserkünste, Hebezeuge, Gewichtskunst und Wagenbau, sowie Brückenbau" (Feldhaus, S. 90). Nachdem Leupold lange Zeit keinen Verleger gefunden hatte, war es Johann Gottlieb Gleditsch, der die ersten sieben Bände der Enzyklopädie publizierte, der hier behandelte 7. Band, das *Theatrum Arithmetico-Geometricum*, erschien postum 1727. Band 8 erschien 1739 bei Bernhard Christoph Breitkopf in Leipzig, aus dem Nachlass Leupolds zusammengestellt von Joachim Ernst Scheffler. Die ersten beiden Teilbände von Band 9, verfasst von Johann Matthias Beyer, erschienen 1735 bei Wolfgang Deer in Dresden, der dritte Teilband, verantwortet von Johann Karl Weinhold, erschien erst 1788 in der Waltherischen Hofbuchhandlung in Dresden. Leupolds Monumentalwerk war auf 20 Bände angelegt, die die gesamte Wissenschaft der zu seiner Zeit umfassenden Technik darstellen sollten. Wenn auch nur neun Bände erschienen sind, so haben diese die Entwicklung einer Fachterminologie auf dem Gebiet der Technik wesentlich weiter gebracht.

Leupolds *Theatrum Machinarum* erschien im 18. Jahrhundert. Nachdem die mechanischen Künste im 17. Jahrhundert immer noch wenig Wertschätzung erfahren hatten und die Technik sich "[h]insichtlich der angewandten Vorrichtung und Materialien [...] noch ganz in den Bahnen der vorausgehenden Zeit" (Klemm, S. 89) bewegt hatte, vermehrten sich die wissenschaftlichen Kenntnisse im darauf folgenden Jahrhundert umso rasanter: "Die Aufnahme der Naturwissenschaften und Technik in die allgemeine Bildung bereitete einen günstigen Boden für den weiteren Fortschritt der Technik" (Klemm, S. 111). Klemm hebt die Bedeutung Leupolds besonders hervor: "Das Streben nach einer gegenüber dem 17. Jahrhundert stärkeren

rationalen Durchdringung des technischen Schaffens tritt uns im ersten Drittel des 18. Jahrhunderts besonders eindringlich bei dem geschickten Leipziger Mechaniker, Maschinenbauer und Bergwerkskommissar Jakob Leupold entgegen." (Klemm, S. 115) Er nennt Leupolds *Theatrum Machinarum* "die letzte große deutschsprachige Zusammenfassung des gesammten Maschinenwesens vor dem Einzug der neuen Kraft- und Arbeitsmaschinen" [\(Deutsches Museum: Theatrum Machinarum\)](http://www.deutsches-museum.de/bibliothek/unsere-schaetze/technikgeschichte/leupold). Der technische Fortschritt des 18. Jahrhunderts brachte aber nicht nur positiven Nutzen mit sich, da viele Handwerker durch leistungsfähigere Maschinen ersetzt wurden. So entwickelte sich ein regelrechter "Kampf gegen die Maschinen" (Klemm, S. 141).

Das *Theatrum Arithmetico-Geometricum* schließt an die Errungenschaften im Bereich der Mathematik der vorigen Jahrhunderte an. Hervorzuheben ist unter den älteren Drucken das zweite der insgesamt drei Rechenbücher des sächsischen Rechenmeisters Adam Riese (um 1492-1559; *Rechnung auff der Linien unn Federn*, Erfurt 1528). Von den führenden Mathematikern des 17. und 18. Jahrhunderts sind unter anderem René Descartes (1596-1650), Leonhard Christoph Sturm (1669-1719), Johann Bernouilli (1667-1748), Isaac Newton (1643-1727) sowie der Mathematiker und Logiker Gottfried Wilhelm Leibniz (1646-1716) zu nennen.

Leupold war aber nicht der einzige Pionier auf dem Gebiet der Mathematik zu seiner Zeit. Christian Wolff erwähnt in seinem *Vollständigen mathematischen Lexicon* (1734) Rechenpfennige und die Rechenstäbe von Lord Napier, jedoch werden keine Rechenmaschinen beschrieben oder dargestellt.

#### **Rezeption**

Leupolds Errungenschaften waren für die Nachwelt von großer Bedeutung. "Das große Maschinentheater von Leupold und seine kleineren Druckschriften haben mehr als 100 Jahre lang in Deutschland unter den technischen Nachschlagewerken die führende Stellung innegehabt" (Feldhaus, S. 92); mit Leupold "wandelte sich der mechanische Künstler zum Ingenieur im heutigen moderneren Sinne" (Hiersemann, S. 5). Das Interessante an Leupolds Werk ist, dass es sich nicht nur in Deutschland verbreitete, sogar James Watt beschäftigte sich mit der *Theatrum Machinarum*-Enzyklopädie. "Um ihretwillen lernte er sogar bei einem Deutsch-Schweizer in Glasgow die deutsche Sprache" (Klemm, S. 117).

Leupold zählt mit seinem *Theatrum Arithmetico-Geometricum* zu den Pionieren der Rechenmaschinenentwicklung im 18. Jahrhundert. Im Jahr 1804 knüpft Johann Paul Bischoff mit seinem Werk *Versuch einer Geschichte der Rechenmaschinen* (Neuausgabe München 1990, hg. von Stephan Weiss) an das *Theatrum Arithmetico-Geometricum* an und versucht eine zweite umfassende darstellerische Einführung auf diesem Gebiet zu leisten. Antonius Braun (1686-1728), ein österreichischer Mathematiker und Optiker, konzipierte, orientiert an Leupolds Rechenmaschinenmodell im *Theatrum Arithmetico-Geometricum*, eine Rechenmaschine, die er nicht vollendete. "Man vermutet, dass Braun diese Konstruktion schon vor der Erstveröffentlichung kannte

und die Maschine um 1727 nachbaute. Sie wurde aber erst um 1736 von dem französischen Instrumentenbauer Philippe Vayringe (1684-1746) fertig gestellt (Inschrift: "Braun invenit, Vayringe fecit")". Deshalb wird die Rechenmaschine des Antonius Braun heute als *Leupold-Braun-Vayringe-Maschine* bezeichnet. Sie befindet sich im Deutschen Museum München*.*

### **Bibliographische Nachweise und Forschungsliteratur**

[Deutsches Museum Online: Theatrum Machinarum;](http://www.deutsches-museum.de/bibliothek/unsere-schaetze/technikgeschichte/leupold) Franz-Maria Feldhaus: Kulturgeschichte der Technik. 2 Bde., Hildesheim 1976, Bd. 2, S. 90-92, Eugene S. Ferguson: Leupold's "Theatrum Machinarum". A Need and an Opportunity, in: Technology and Culture 12 (1971), H. 1, S. 64-68; Lothar Hiersemann (Hg.): Beiträge zur Geschichte von Technik und technischer Bildung. Leipzig 1995; Friedrich Klemm: Kurze Geschichte der Technik. Freiburg/Breisgau 1961, S. 115-117; Conrad Matschoß: Große Ingenieure. Lebensbeschreibung aus der Geschichte der Technik. München, Berlin 1937; Ulrich Troitzsch: Zum Stande der Forschung über Jacob Leupold (1674- 1727), in: Technikgeschichte 42 (1975), S. 262-286; Helmar Schramm, Ludger Schwarte, Jan Lazardzig (Hg.): Instrumente in Kunst und Wissenschaft. Zur Architektonik kultureller Grenzen im 17. Jahrhundert. Berlin 2006; Rudolf Vierhaus: Art. "Leupold, Jacob", in: Deutsche Biographische Enyklopädie. Hg. von Walther Killy. München 1997, Bd. 6, S. 354; Christian Wolff: Anfangsgründe aller mathematischen Wissenschaften. Hg. und bearb. von J. E. Hofmann. Hildesheim, New York 1973.

*Corinna Bischof, Tobias Hörl (studentisches Projekt)*